## Package 'SpatialPosition'

June 14, 2021

<span id="page-0-0"></span>Title Spatial Position Models

Version 2.1.1

Description Computes spatial position models: the potential model as defined by Stewart (1941) [<doi:10.1126/science.93.2404.89>](https://doi.org/10.1126/science.93.2404.89) and catchment areas as defined by Reilly (1931) or Huff (1964) [<doi:10.2307/1249154>](https://doi.org/10.2307/1249154).

**Depends**  $R (= 3.5.0)$ 

License GPL-3

LazyData true

Imports sf, sp, grDevices, graphics, methods, isoband, raster

Suggests lwgeom, parallel, doParallel, foreach, cartography, knitr, rmarkdown

URL <https://github.com/riatelab/SpatialPosition>

BugReports <https://github.com/riatelab/SpatialPosition/issues>

VignetteBuilder knitr

Encoding UTF-8

RoxygenNote 7.1.1

NeedsCompilation no

Author Timothée Giraud [cre, aut] (<<https://orcid.org/0000-0002-1932-3323>>), Hadrien Commenges [aut], Joël Boulier [ctb]

Maintainer Timothée Giraud <timothee.giraud@cnrs.fr>

Repository CRAN

Date/Publication 2021-06-14 13:50:29 UTC

## R topics documented:

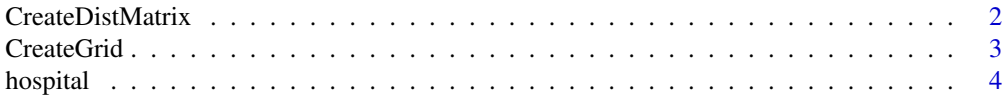

## <span id="page-1-0"></span>2 CreateDistMatrix

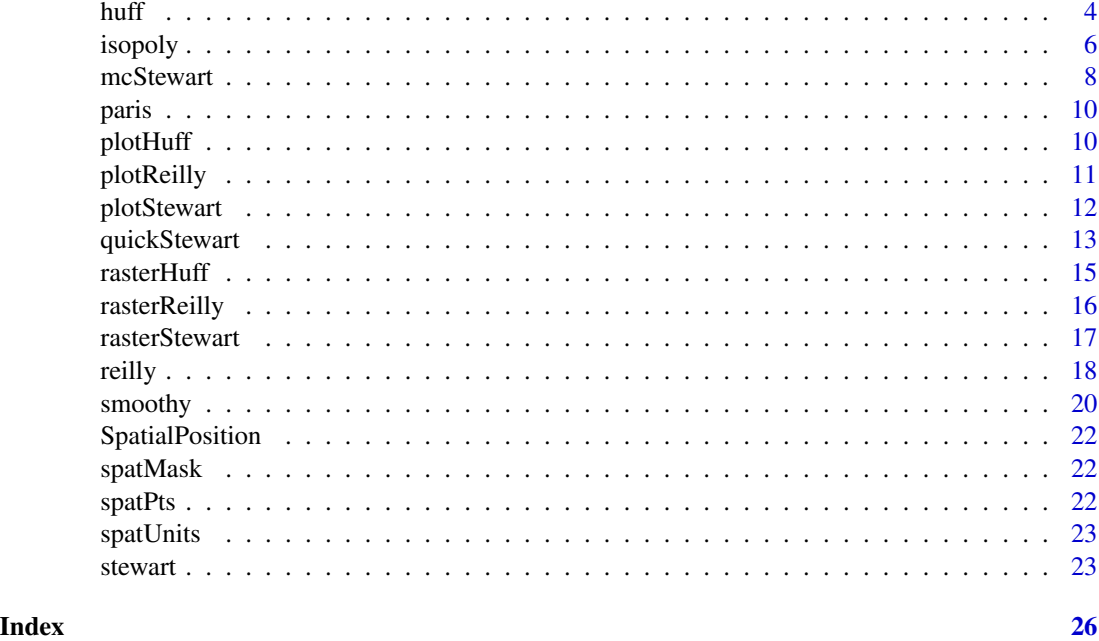

<span id="page-1-1"></span>CreateDistMatrix *Create a Distance Matrix Between Two Spatial Objects*

## Description

This function creates a distance matrix between two spatial objects (sp or sf objects).

## Usage

```
CreateDistMatrix(knownpts, unknownpts, bypassctrl = FALSE, longlat = TRUE)
```
## Arguments

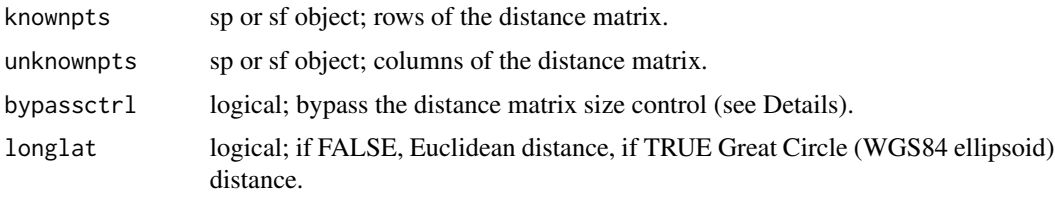

## Details

The function returns a full matrix of distances in meters. If the matrix to compute is too large (more than 100,000,000 cells, more than 10,000,000 origins or more than 10,000,000 destinations) the function sends a confirmation message to warn users about the amount of RAM mobilized. Use bypassc $tr1 = TRUE$  to skip this control.

#### <span id="page-2-0"></span>CreateGrid 3

## Value

A distance matrix, row names are knownpts row names, column names are unknownpts row names.

### See Also

**[CreateGrid](#page-2-1)** 

## Examples

```
# Create a grid of paris extent and 200 meters
# resolution
data(hospital)
mygrid <- CreateGrid(w = paris, resolution = 200, returnclass = "sf")
# Create a distance matrix between known hospital and mygrid
mymat <- CreateDistMatrix(knownpts = hospital, unknownpts = mygrid,
                          longlat = FALSE)
mymat[1:5,1:5]
nrow(paris)
nrow(mygrid)
dim(mymat)
```
<span id="page-2-1"></span>CreateGrid *Create a Regularly Spaced Points Grid*

#### Description

This function creates a regular grid of points from the extent of a given spatial object and a given resolution.

#### Usage

CreateGrid(w, resolution, returnclass = "sp")

## Arguments

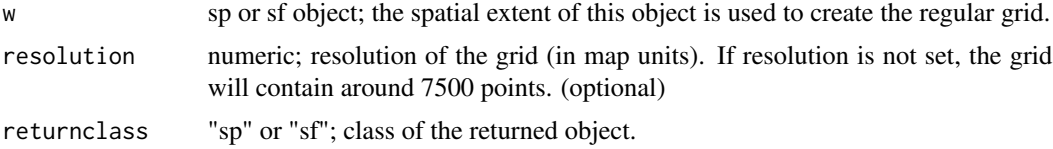

## Value

The output of the function is a regularly spaced points grid with the extent of w.

## See Also

[CreateDistMatrix](#page-1-1)

<span id="page-3-0"></span>

## Examples

```
# Create a grid of paris extent and 200 meters
# resolution
library(SpatialPosition)
library(sf)
data(hospital)
mygrid <- CreateGrid(w = paris, resolution = 200, returnclass = "sf")
plot(st_geometry(mygrid), cex = 0.1, pch = ".")
plot(st_geometry(paris), border="red", lwd = 2, add = TRUE)
```
hospital *Public Hospitals*

## Description

An sf POINT data frame of 18 public hospitals with their capacity ("capacity" = number of beds).

<span id="page-3-1"></span>

huff *Huff Catchment Areas*

## Description

This function computes the catchment areas as defined by D. Huff (1964).

#### Usage

```
huff(
  knownpts,
 unknownpts,
 matdist,
  varname,
  typefct = "exponential",
  span,
 beta,
  resolution,
 mask,
 bypassctrl = FALSE,longlat = TRUE,
  returnclass = "sp"
)
```
## Arguments

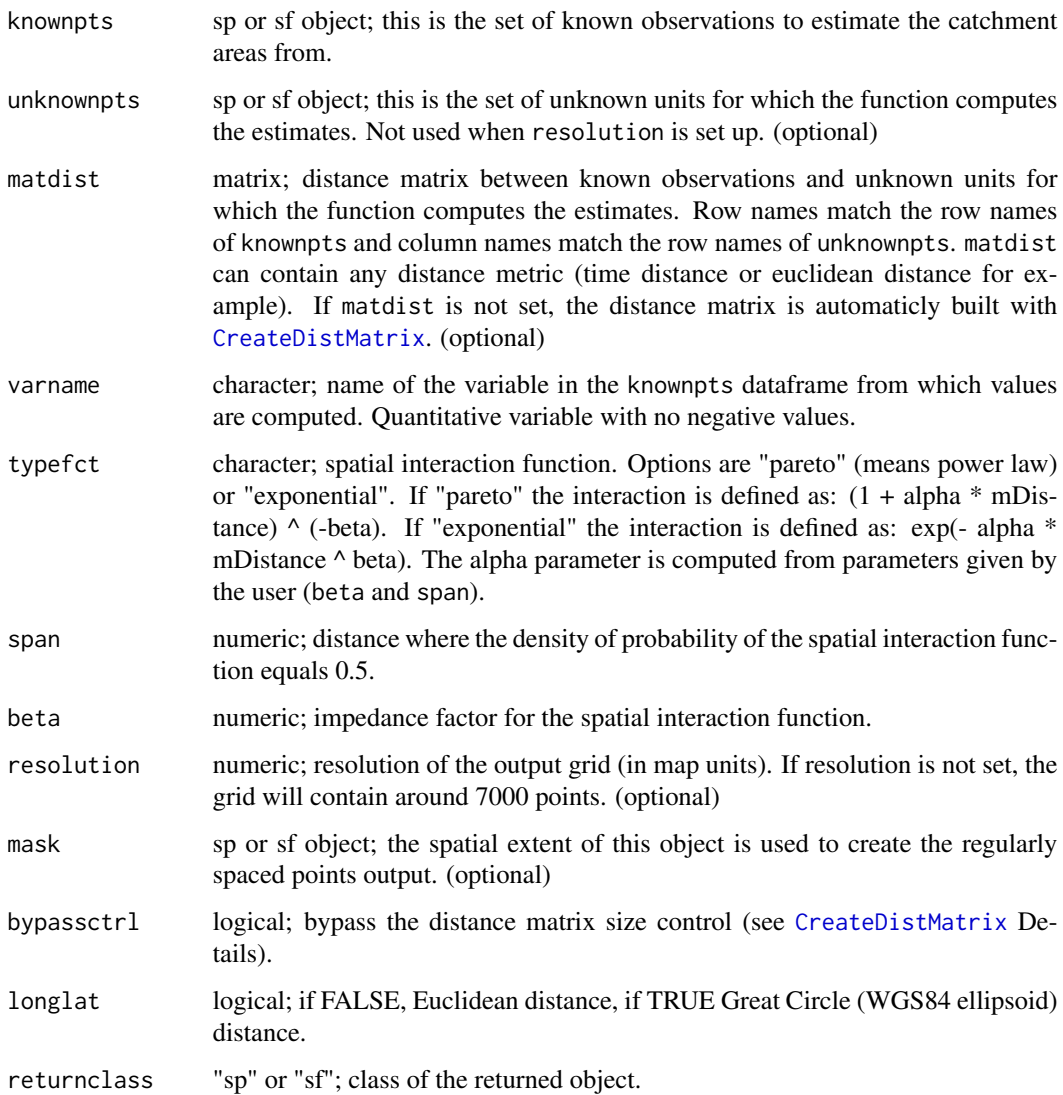

## Value

Point object with the computed catchment areas in a new field named OUTPUT.

## References

HUFF D. (1964) Defining and Estimating a Trading Area. Journal of Marketing, 28: 34-38.

## See Also

[huff,](#page-3-1) [rasterHuff,](#page-14-1) [plotHuff,](#page-9-1) [CreateGrid,](#page-2-1) [CreateDistMatrix.](#page-1-1)

#### <span id="page-4-0"></span>huff 5

#### Examples

```
# Create a grid of paris extent and 200 meters
# resolution
data(hospital)
mygrid \le CreateGrid(w = paris, resolution = 200, returnclass = "sf")
# Create a distance matrix between known points (hospital) and mygrid
mymat <- CreateDistMatrix(knownpts = hospital, unknownpts = mygrid,
                          longlat = FALSE)
# Compute Huff catchment areas from known points (hospital) on a given
# grid (mygrid) using a given distance matrix (mymat)
myhuff <- huff(knownpts = hospital, unknownpts = mygrid,
               matdist = mymat, varname = "capacity",
               typefct = "exponential", span = 1250,
               beta = 3, mask = paris, returnclass = "sf")
# Compute Huff catchment areas from known points (hospital) on a
# grid defined by its resolution
myhuff2 <- huff(knownpts = hospital, varname = "capacity",
                typefct = "exponential", span = 1250, beta = 3,
                resolution = 200, mask = paris, returnclass= "sf")
# The two methods have the same result
identical(myhuff, myhuff2)
# the function output an sf object
class(myhuff)
```
<span id="page-5-1"></span>isopoly *Create Spatial Polygons Contours from a Raster*

#### Description

This function creates spatial polygons of contours from a raster.

### Usage

```
isopoly(
  x,
 nclass = 8,
 breaks,
 mask,
 xcoords = "COORDX",
 ycoords = "COORDY",
  var = "OUTPUT",
  returnclass = "sp"
)
```
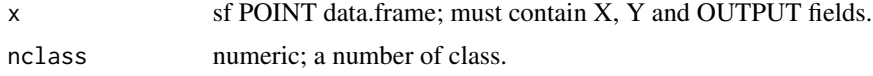

<span id="page-5-0"></span>

#### <span id="page-6-0"></span>isopoly and the set of the set of the set of the set of the set of the set of the set of the set of the set of the set of the set of the set of the set of the set of the set of the set of the set of the set of the set of t

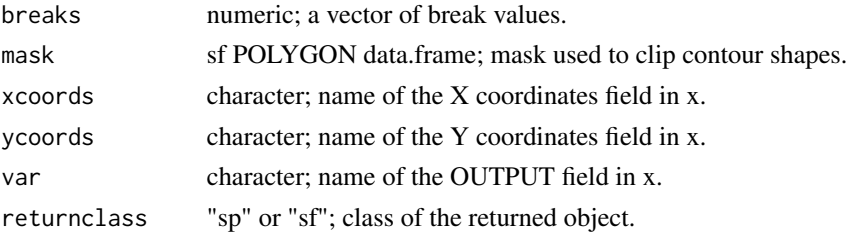

#### Value

The output is an sf POLYGON data.frame. The data frame contains four fields: id (id of each polygon), min and max (minimum and maximum breaks of the polygon), center (central values of classes).

#### See Also

[stewart.](#page-22-1)

```
data(hospital)
# Compute Stewart potentials
mystewart <- stewart(knownpts = hospital, varname = "capacity",
                     typefct = "exponential", span = 1000, beta = 3,
                     mask = pairs, returns = "sf")# Create contour
contourpoly \leq isopoly(x = mystewart,
                       nclass = 6,
                       mask = paris, returnclass = "sf")
library(sf)
plot(st_geometry(contourpoly))
if(require(cartography)){
 # Created breaks
 bks <- sort(unique(c(contourpoly$min, contourpoly$max)))
 opar <- par(mar = c(\emptyset, \emptyset, 1.2, \emptyset))
 # Display the map
 chorolayer(x = contourpoly,var = "center", legend.pos = "topleft",
             breaks = bks, border = "grey90",
             1wd = 0.2,legend.title.txt = "Potential number\nof beds in the\nneighbourhood",
             legend.values.rnd = 0)
 plot(st_geometry(paris), add = TRUE)
 propSymbolsLayer(x = hospital, var = "capacity",
                   legend.pos = "right",
                   legend.title.txt = "Number of beds",
                   col = "#ff000020")
 layoutLayer(title = "Global Accessibility to Public Hospitals",
              sources = ", author = ")
 par(opar)
}
```
<span id="page-7-0"></span>

## Description

This function computes Stewart potentials using parallel computation.

## Usage

```
mcStewart(
  knownpts,
  unknownpts,
  varname,
  typefct = "exponential",
  span,
  beta,
  resolution,
  mask,
  cl,
  size = 1000,
  longlat = TRUE,returnclass = "sp"
)
```
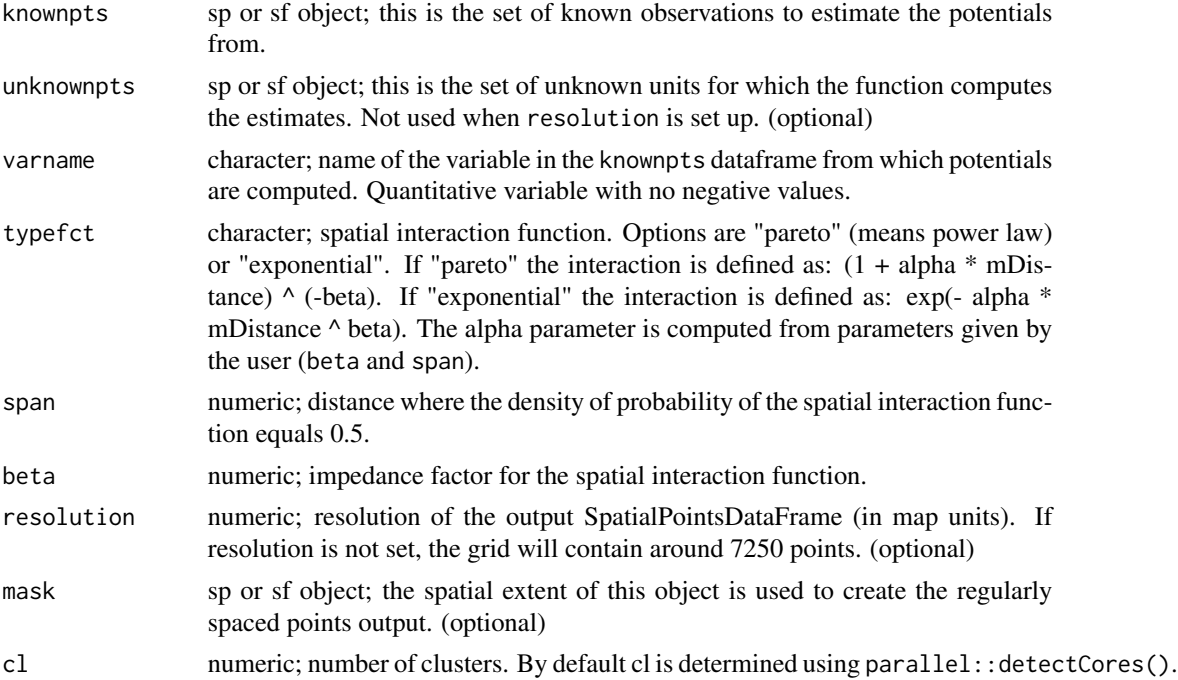

#### <span id="page-8-0"></span>mcStewart 9

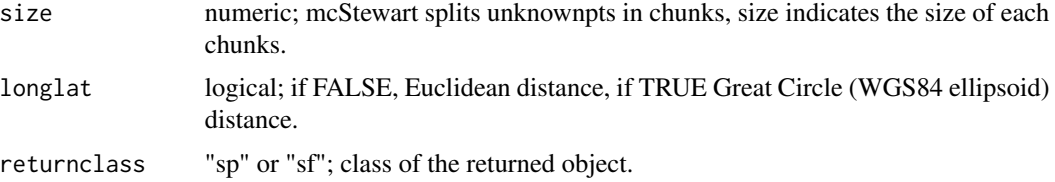

#### Details

The parallel implementation splits potentials computations along chunks of unknownpts (or chunks of the grid defined using resolution).

#### Value

Point object with the computed potentials in a new field named OUTPUT.

#### See Also

[stewart.](#page-22-1)

```
## Not run:
if(require(cartography)){
 nuts3.spdf@data <- nuts3.df
  t1 <- system.time(
    s1 \le stewart(knownpts = nuts3.spdf, resolution = 40000,
                  varname = "pop2008",
                  typefct = "exponential", span = 100000,
                  beta = 3, mask = nuts3.spdf, returnclass = "sf")
  )
  t2 <- system.time(
    s2 <- mcStewart(knownpts = nuts3.spdf, resolution = 40000,
                     varname = "pop2008",
                     typefct = "exponential", span = 100000,
                    beta = 3, mask = nuts3.spdf, cl = 3, size = 500.
                     returnclass = "sf")
  )
  identical(s1, s2)
  cat("Elapsed time\n", "stewart:", t1[3], "\n mcStewart:",t2[3])
  iso \le isopoly(x = s2,
                 breaks = c(0,1000000,2000000, 5000000, 10000000, 20000000,
                             200004342),
                 mask = nuts3.spdf, returnclass = "sf")
  # cartography
  opar <- par(mar = c(\emptyset, \emptyset, 1.2, \emptyset))
  bks <- sort(unique(c(iso$min, iso$max)))
  choroLayer(x = iso, var = "center", breaks = bks, border = NA,
             legend.title.txt = "pop")
  layoutLayer("potential population", "","", scale = NULL)
  par(opar)
```

```
}
## End(Not run)
```
paris *Paris Polygon*

## Description

An sf POLYGON data frame of the Paris perimeter.

<span id="page-9-1"></span>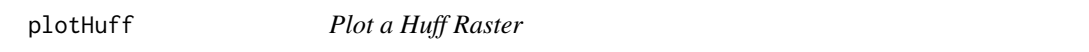

#### Description

This function plots the raster produced by the [rasterHuff](#page-14-1) function.

#### Usage

plotHuff(x, add = FALSE)

#### Arguments

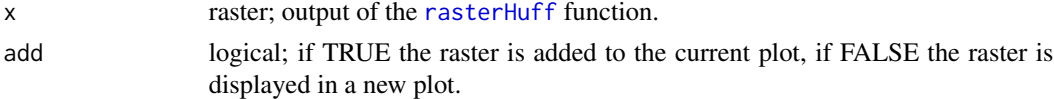

## Value

Display the raster nicely.

## See Also

[huff,](#page-3-1) [rasterHuff.](#page-14-1)

```
data(hospital)
# Compute Huff catchment areas from known points (hospital) on a
# grid defined by its resolution
myhuff <- huff(knownpts = hospital, varname = "capacity",
               typefct = "exponential", span = 750, beta = 2,
               resolution = 100, mask = paris, returnclass = "sf")
# Create a raster of huff values
myhuffraster \leq rasterHuff(x = myhuff, mask = paris)
plotHuff(myhuffraster)
```
<span id="page-9-0"></span>

<span id="page-10-1"></span><span id="page-10-0"></span>

#### Description

This function plots the raster produced by the [rasterReilly](#page-15-1) function.

#### Usage

 $plotReilly(x, add = FALSE, col = rainbow)$ 

## Arguments

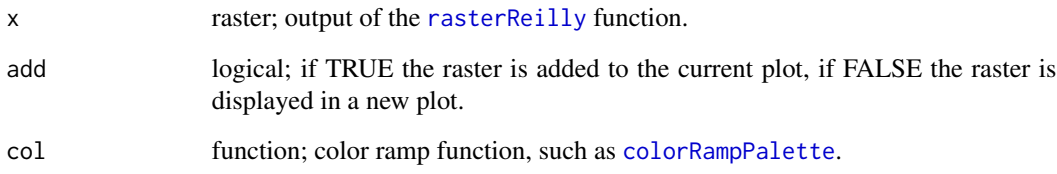

## Details

Display the raster nicely.

### See Also

[reilly,](#page-17-1) [rasterReilly.](#page-15-1)

```
data(hospital)
# Compute Reilly catchment areas from known points (hospital) on a
# grid defined by its resolution
myreilly <- reilly(knownpts = hospital, varname = "capacity",
                   typefct = "exponential", span = 1250, beta = 3,
                   resolution = 200, mask = paris, returnclass = 'sf')
# Create a raster of reilly values
myreillyraster \leq rasterReilly(x = myreilly, mask = paris)
# Plot the raster nicely
plotReilly(x = myreillyraster)
```
<span id="page-11-1"></span><span id="page-11-0"></span>

## Description

This function plots the raster produced by the [rasterStewart](#page-16-1) function.

#### Usage

```
plotStewart(
  x,
 add = FALSE,breaks = NULL,
 typec = "equal",
 nclass = 5,
 legend.rnd = 0,
 col = colorRampPalette(c("#FEA3A3", "#980000"))
)
```
## Arguments

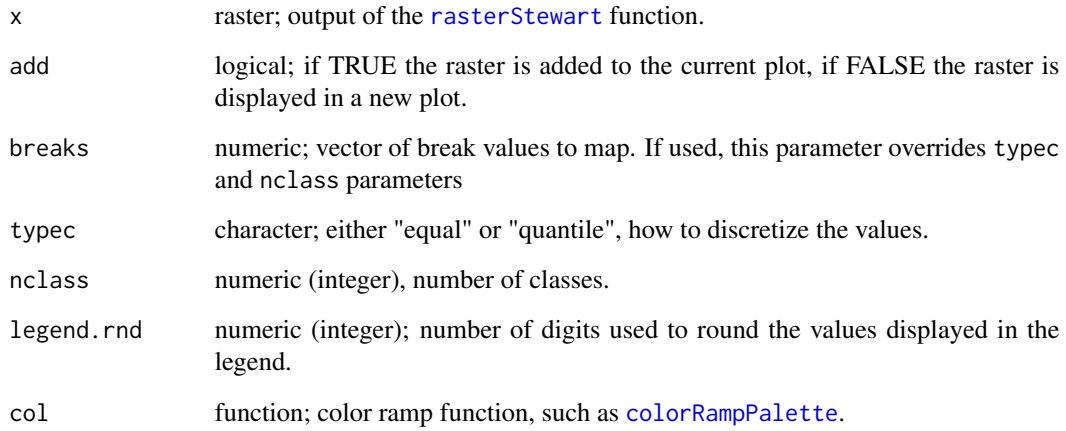

## Value

Display the raster nicely and return the list of break values (invisible).

## See Also

[stewart,](#page-22-1) [rasterStewart,](#page-16-1) [quickStewart,](#page-12-1) [CreateGrid,](#page-2-1) [CreateDistMatrix.](#page-1-1)

## <span id="page-12-0"></span>quickStewart 13

#### Examples

```
data(hospital)
# Compute Stewart potentials from known points (hospital) on a
# grid defined by its resolution
mystewart <- stewart(knownpts = hospital, varname = "capacity",
                     typefct = "exponential", span = 1000, beta = 3,
                     resolution = 100, mask = paris)
# Create a raster of potentials values
mystewartraster \leq rasterStewart(x = mystewart, mask = paris)
# Plot stewart potentials nicely
plotstewart(x = mystewartraster, add = FALSE, nclass = 5)
# Can be used to obtain break values
break.values \leq plotStewart(x = mystewartraster, add = FALSE, nclass = 5)
break.values
```
<span id="page-12-1"></span>quickStewart *Create Polygons of Potentials Contours*

#### Description

This function is a wrapper around [stewart,](#page-22-1) and [isopoly](#page-5-1) functions. Providing only the main parameters of these functions, it simplifies a lot the computation of potentials. This function creates polygons of potential values. It also allows to compute directly the ratio between the potentials of two variables.

#### Usage

```
quickStewart(
  x,
  spdf,
  df,
  spdfid = NULL,
  dfid = NULL,
  var,
  var2,
  typefct = "exponential",
  span,
 beta,
  resolution,
 mask,
 nclass = 8,
 breaks,
 bypassctrl = FALSE,
  returnclass = "sp"
)
```
## <span id="page-13-0"></span>Arguments

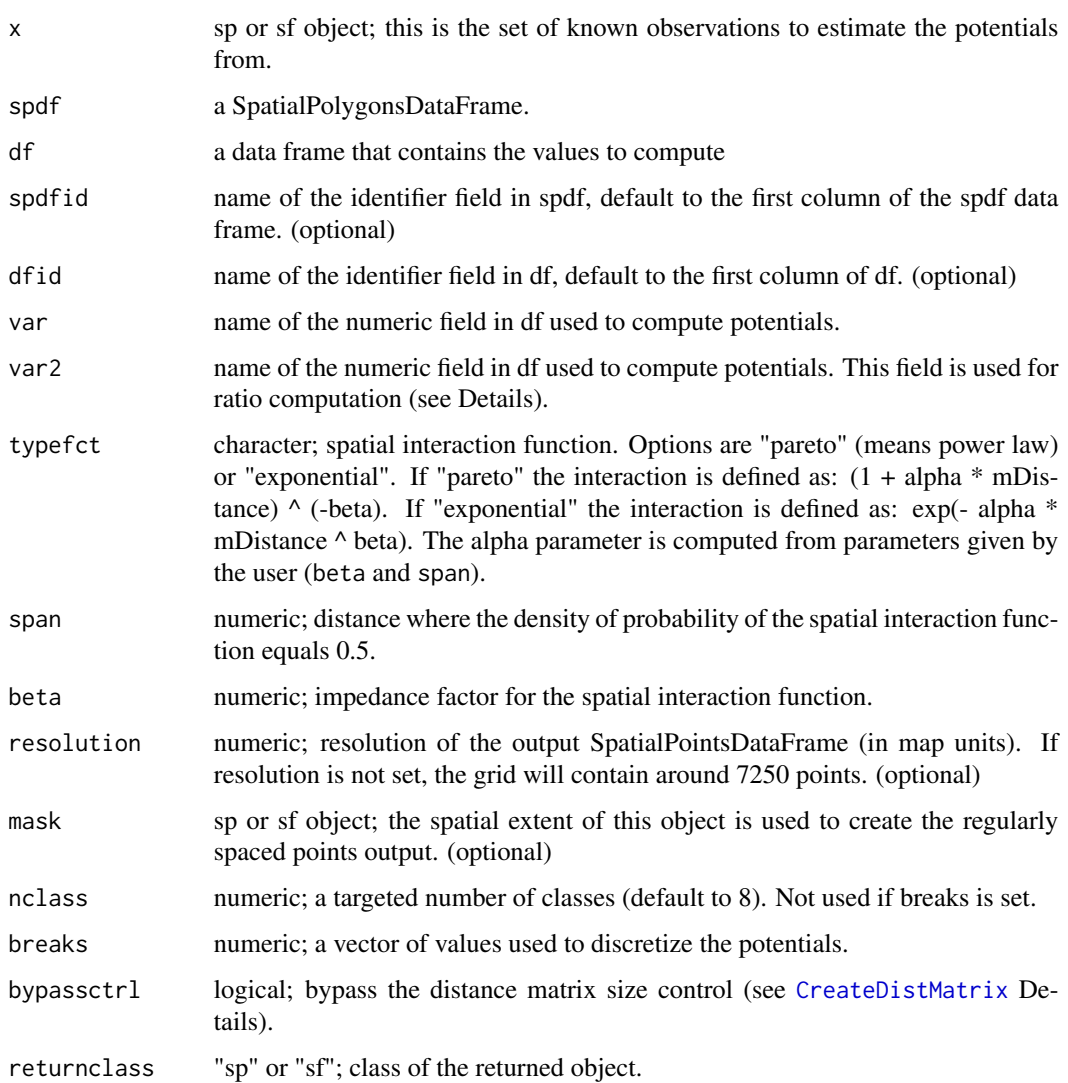

## Details

If var2 is provided, the ratio between the potentials of var (numerator) and var2 (denominator) is computed.

## Value

A polyfon object is returned ("sp" or "sf", see [isopoly](#page-5-1) Value).

## See Also

[stewart,](#page-22-1) [isopoly](#page-5-1)

#### <span id="page-14-0"></span>rasterHuff 15

#### Examples

```
# load data
data("hospital")
# Compute potentials
pot <- quickStewart(x = hospital,
                    var = "capacity".span = 1000,
                    beta = 2, mask = paris,
                    returnclass = "sf")
# cartography
if(require("cartography")){
  breaks <- sort(c(unique(pot$min), max(pot$max)), decreasing = FALSE)
  chorolayer(x = pot,var = "center", breaks = breaks,
             legend.pos = "topleft",
             legend.title.txt = "Nb. of Beds")
}
# Compute a ratio of potentials
hospital$dummy <- hospital$capacity + c(rep(50, 18))
pot2 <- quickStewart(x = hospital,
                     var = "capacity",
                     var2 = "dummy",span = 1000,
                     beta = 2,
                     mask = paris,
                     returnclass = "sf")
# cartography
if(require("cartography")){
  breaks <- sort(c(unique(pot2$min), max(pot2$max)), decreasing = FALSE)
  chorolayer(x = pot2,var = "center", breaks = breaks,
             legend.pos = "topleft",legend.values.rnd = 3,
             legend.title.txt = "Nb. of DummyBeds")
}
```
<span id="page-14-1"></span>rasterHuff *Create a Raster from a Huff SpatialPointsDataFrame*

## Description

This function creates a raster from a regularly spaced Huff grid (output of the [huff](#page-3-1) function).

## Usage

 $rasterHuff(x, mask = NULL)$ 

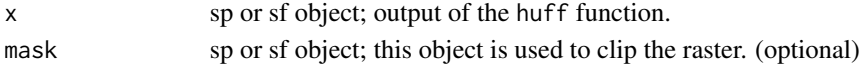

## Value

Raster of catchment areas values.

## See Also

[huff,](#page-3-1) [plotHuff.](#page-9-1)

## Examples

```
library(raster)
data(hospital)
# Compute Huff catchment areas from known points (hospital) on a
# grid defined by its resolution
myhuff <- huff(knownpts = hospital, varname = "capacity",
               typefct = "exponential", span = 750, beta = 2,
               resolution = 100, mask = paris, returnclass = "sf")
# Create a raster of huff values
myhuffraster \leq rasterHuff(x = myhuff, mask = paris)
plot(myhuffraster)
```
<span id="page-15-1"></span>rasterReilly *Create a Raster from a Reilly Regular Grid*

#### Description

This function creates a raster from a regularly spaced Reilly grid (output of the [reilly](#page-17-1) function).

#### Usage

```
rasterReilly(x, mask = NULL)
```
## Arguments

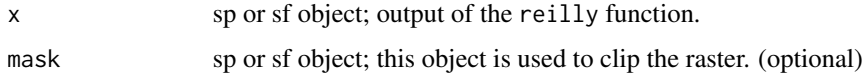

## Value

Raster of catchment areas values. The raster uses a RAT ([ratify](#page-0-0)) that contains the correspondance between raster values and catchement areas values. Use unique(levels(rasterName)[[1]]) to see the correpondance table.

## See Also

[reilly,](#page-17-1) [plotReilly.](#page-10-1)

<span id="page-15-0"></span>

#### <span id="page-16-0"></span>rasterStewart 17

#### Examples

```
library(raster)
data(hospital)
# Compute Reilly catchment areas from known points (hospital) on a
# grid defined by its resolution
myreilly <- reilly(knownpts = hospital, varname = "capacity",
                   typefct = "exponential", span = 1250, beta = 3,
                   resolution = 200, mask = paris, returnclass = "sf")
# Create a raster of reilly values
myreillyraster \leq rasterReilly(x = myreilly, mask = paris)
plot(myreillyraster, col = rainbow(18))
# Correspondance between raster values and reilly areas
head(unique(levels(myreillyraster)[[1]]))
```
<span id="page-16-1"></span>rasterStewart *Create a Raster from a Stewart Regular Grid*

#### Description

This function creates a raster from a regularly spaced Stewart points grid (output of the [stewart](#page-22-1) function).

#### Usage

```
rasterStewart(x, mask = NULL)
```
#### Arguments

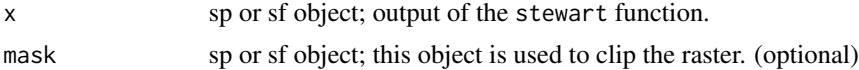

## Value

Raster of potential values.

#### See Also

[stewart,](#page-22-1) [quickStewart,](#page-12-1) [plotStewart,](#page-11-1) [CreateGrid,](#page-2-1) [CreateDistMatrix.](#page-1-1)

```
library(raster)
data(hospital)
# Compute Stewart potentials from known points (hospital) on a
# grid defined by its resolution
mystewart \leq stewart(knownpts = hospital, varname = "capacity",
                     typefct = "exponential", span = 1000, beta = 3,
                     resolution = 100, mask = paris)
# Create a raster of potentials values
```

```
mystewartraster \leq rasterStewart(x = mystewart, mask = paris)
plot(mystewartraster)
```
<span id="page-17-1"></span>reilly *Reilly Catchment Areas*

## Description

This function computes the catchment areas as defined by W.J. Reilly (1931).

## Usage

```
reilly(
 knownpts,
 unknownpts,
 matdist,
 varname,
  typefct = "exponential",
  span,
 beta,
 resolution,
 mask,
 bypassctrl = FALSE,
 longlat = TRUE,
  returnclass = "sp"
\mathcal{L}
```
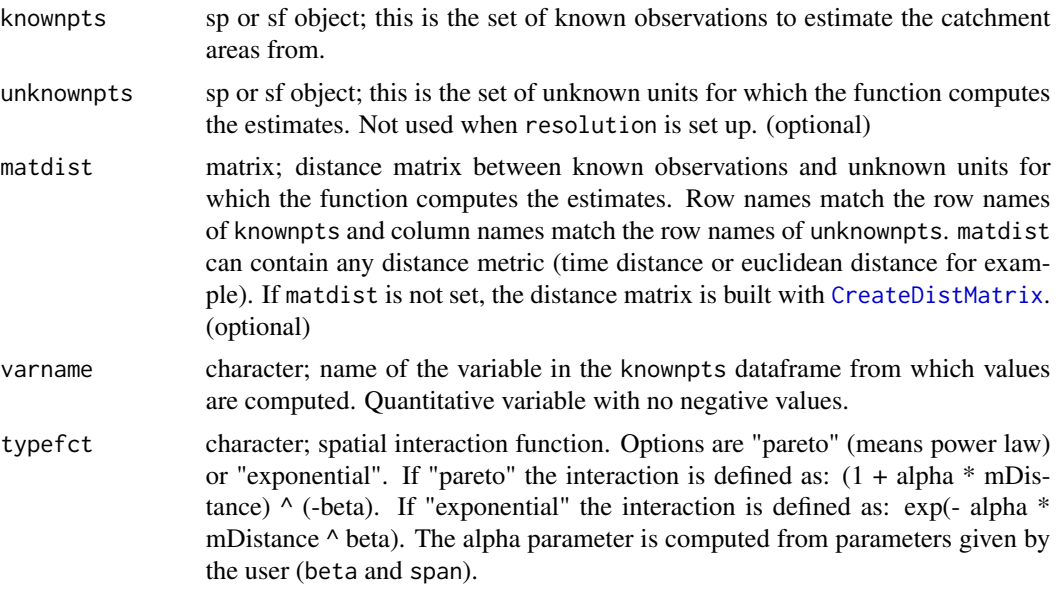

<span id="page-17-0"></span>

<span id="page-18-0"></span>reilly the contract of the contract of the contract of the contract of the contract of the contract of the contract of the contract of the contract of the contract of the contract of the contract of the contract of the con

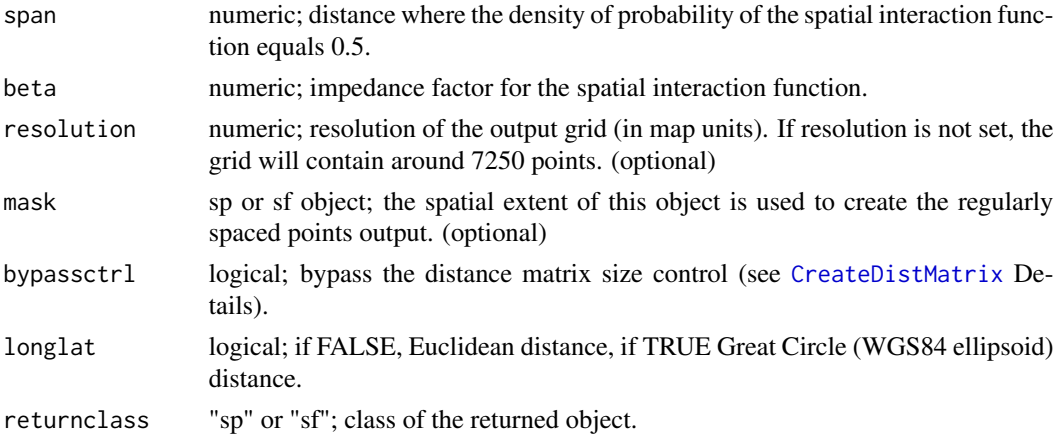

## Value

Point object with the computed catchment areas in a new field named OUTPUT. Values match the row names of knownpts.

#### References

REILLY, W. J. (1931) The law of retail gravitation, W. J. Reilly, New York.

### See Also

[reilly,](#page-17-1) [rasterReilly,](#page-15-1) [plotReilly,](#page-10-1) [CreateGrid,](#page-2-1) [CreateDistMatrix.](#page-1-1)

```
# Create a grid of paris extent and 200 meters
# resolution
data(hospital)
mygrid <- CreateGrid(w = hospital, resolution = 200, returnclass = "sf")
# Create a distance matrix between known points (hospital) and mygrid
mymat <- CreateDistMatrix(knownpts = hospital, unknownpts = mygrid)
# Compute Reilly catchment areas from known points (hospital) on a given
# grid (mygrid) using a given distance matrix (mymat)
myreilly2 \leq reilly(knownpts = hospital, unknownpts = mygrid,
                    matdist = mymat, varname = "capacity",
                    typefct = "exponential", span = 1250,
                    beta = 3, mask = paris, returnclass = "sf")
# Compute Reilly catchment areas from known points (hospital) on a
# grid defined by its resolution
myreilly \le reilly(knownpts = hospital, varname = "capacity",
                   typefct = "exponential", span = 1250, beta = 3,
                   resolution = 200, mask = paris, returnclass = "sf")
# The function output an sf object
class(myreilly)
# The OUTPUT field values match knownpts row names
head(unique(myreilly$OUTPUT))
```
<span id="page-19-0"></span>

## Description

This function computes a distance weighted mean. It offers the same parameters as [stewart](#page-22-1): user defined distance matrix, user defined impedance function (power or exponential), user defined exponent.

## Usage

```
smoothy(
 knownpts,
 unknownpts,
 matdist,
 varname,
  typefct = "exponential",
  span,
 beta,
 resolution,
 mask,
 bypassctrl = FALSE,
 longlat = TRUE,returnclass = "sp"
)
```
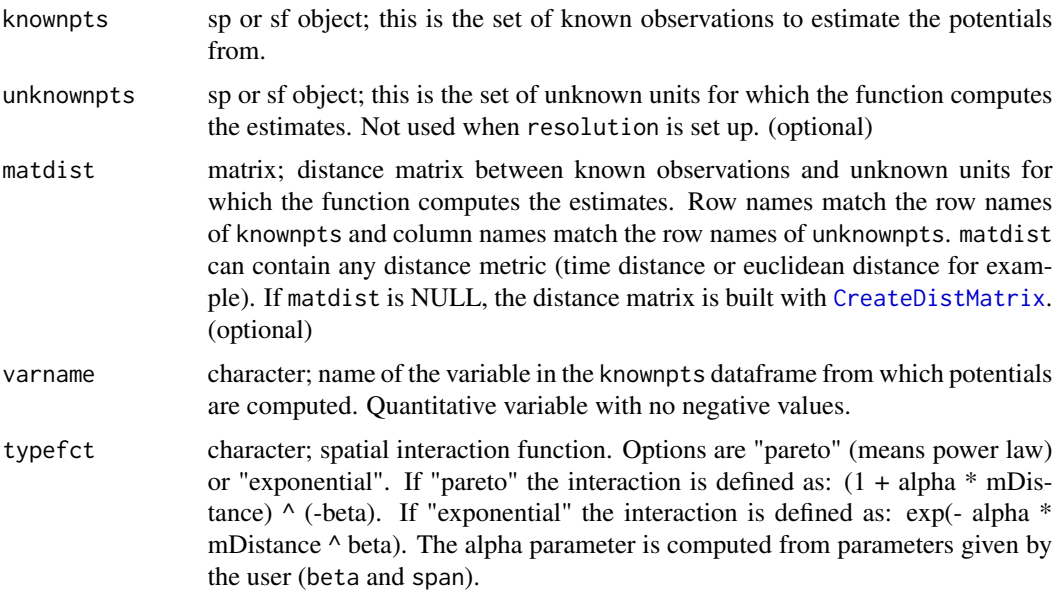

#### <span id="page-20-0"></span>smoothy 21

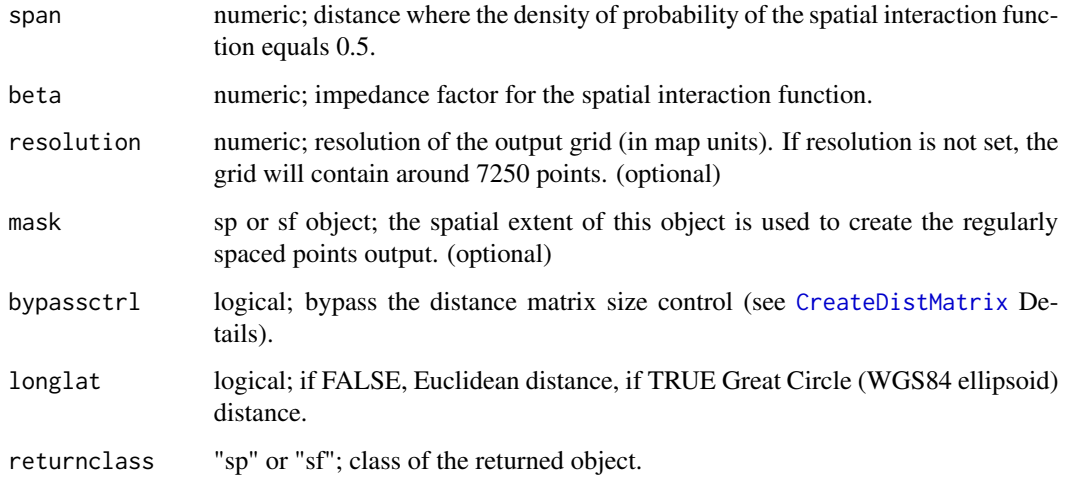

### Value

Point object with the computed distance weighted mean in a new field named OUTPUT.

#### See Also

[stewart.](#page-22-1)

```
# Create a grid of paris extent and 200 meters
# resolution
data(hospital)
mygrid <- CreateGrid(w = paris, resolution = 200, returnclass = "sf")
# Create a distance matrix between known points (hospital) and mygrid
mymat <- CreateDistMatrix(knownpts = hospital, unknownpts = mygrid)
# Compute distance weighted mean from known points (hospital) on a given
# grid (mygrid) using a given distance matrix (mymat)
mysmoothy <- smoothy(knownpts = hospital, unknownpts = mygrid,
                     matdist = mymat, varname = "capacity",
                     typefct = "exponential", span = 1250,
                     beta = 3, mask = paris, returnclass = "sf")
# Compute distance weighted mean from known points (hospital) on a
# grid defined by its resolution
mysmoothy2 <- smoothy(knownpts = hospital, varname = "capacity",
                      typefct = "exponential", span = 1250, beta = 3,
                      resolution = 200, mask = paris, returnclass = "sf")
# The two methods have the same result
identical(mysmoothy, mysmoothy2)
# Computed values
summary(mysmoothy$OUTPUT)
```
<span id="page-21-0"></span>SpatialPosition *Spatial Position Package*

#### Description

Computes spatial position models:

- Stewart potentials,
- Reilly catchment areas,
- Huff catchment areas.

An introduction to the package conceptual background and usage:

```
- vignette(topic = "SpatialPosition")
A Stewart potentials use case:
```

```
- vignette(topic = "StewartExample").
```
#### References

COMMENGES H., GIRAUD, T., LAMBERT, N. (2016) "ESPON FIT: Functional Indicators for Spatial-Aware Policy-Making", Cartographica: The International Journal for Geographic Information and Geovisualization, 51(3): 127-136.

spatMask *Paris Perimeter*

## Description

A SpatialPolygonsDataFrame of the Paris perimeter.

### Details

This is a deprecated dataset.

spatPts *Public Hospitals*

#### Description

A SpatialPointsDataFrame of 18 public hospitals with their capacity (Capacite field = number of beds).

#### Details

This is a deprecated dataset.

<span id="page-22-0"></span>

## Description

A SpatialPolygonsDataFrame of the 20 spatial arrondissements of the Paris.

## Details

This is a deprecated dataset.

<span id="page-22-1"></span>stewart *Stewart Potentials*

## Description

This function computes the potentials as defined by J.Q. Stewart (1942).

## Usage

```
stewart(
  knownpts,
  unknownpts,
  matdist,
  varname,
  typefct = "exponential",
  span,
  beta,
  resolution,
  mask,
  bypassctrl = FALSE,
  longlat = TRUE,
  returnclass = "sp"
\mathcal{L}
```
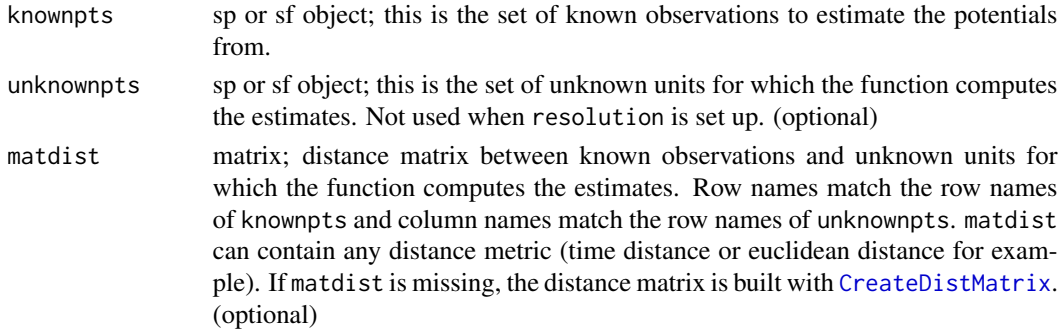

<span id="page-23-0"></span>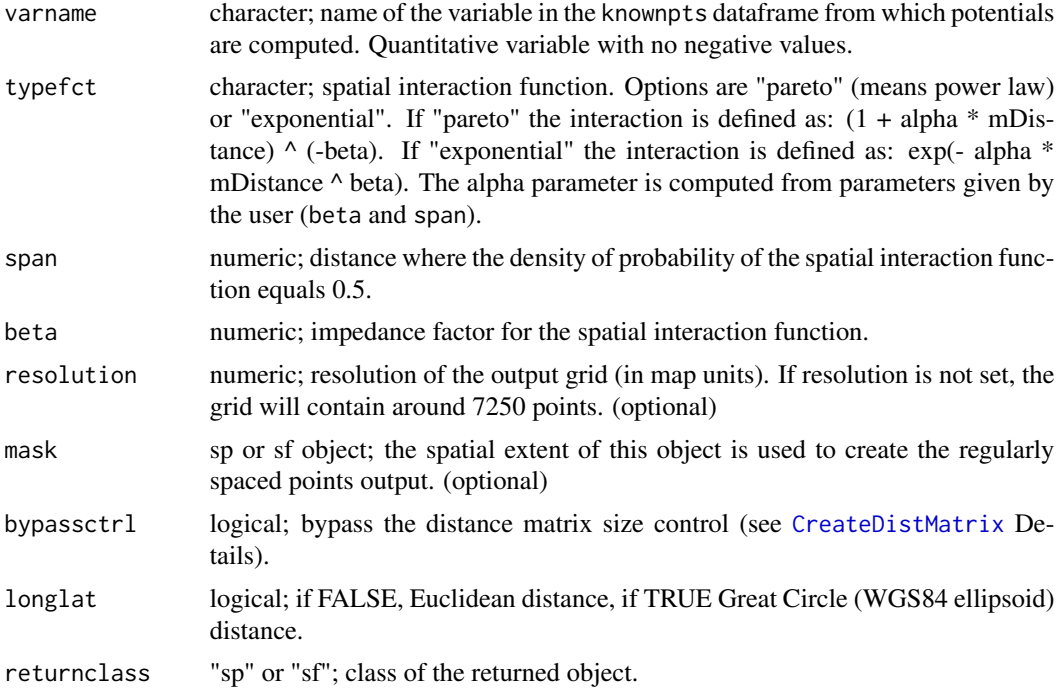

### Value

Point object with the computed potentials in a new field named OUTPUT.

#### References

STEWART J.Q. (1942) "Measure of the influence of a population at a distance", Sociometry, 5(1): 63-71.

#### See Also

[rasterStewart,](#page-16-1) [plotStewart,](#page-11-1) [quickStewart,](#page-12-1) [isopoly,](#page-5-1) [CreateGrid,](#page-2-1) [CreateDistMatrix.](#page-1-1)

```
# Create a grid of paris extent and 200 meters
# resolution
data(hospital)
mygrid <- CreateGrid(w = paris, resolution = 200, returnclass = "sf")
# Create a distance matrix between known points (spatPts) and mygrid
mymat <- CreateDistMatrix(knownpts = hospital, unknownpts = mygrid)
# Compute Stewart potentials from known points (spatPts) on a given
# grid (mygrid) using a given distance matrix (mymat)
mystewart <- stewart(knownpts = hospital, unknownpts = mygrid,
                    matdist = mymat, varname = "capacity",
                     typefct = "exponential", span = 1250,
                    beta = 3, mask = paris, returnclass = "sf")
# Compute Stewart potentials from known points (spatPts) on a
```
#### stewart 25

# grid defined by its resolution mystewart2 <- stewart(knownpts = hospital, varname = "capacity", typefct = "exponential", span =  $1250$ , beta = 3, resolution = 200, mask = paris, returnclass = "sf") # The two methods have the same result identical(mystewart, mystewart2) # the function output a sf data.frame class(mystewart) # Computed values summary(mystewart\$OUTPUT)

# <span id="page-25-0"></span>Index

colorRampPalette, *[11,](#page-10-0) [12](#page-11-0)* CreateDistMatrix, [2,](#page-1-0) *[3](#page-2-0)*, *[5](#page-4-0)*, *[12](#page-11-0)*, *[14](#page-13-0)*, *[17–](#page-16-0)[21](#page-20-0)*, *[23,](#page-22-0) [24](#page-23-0)* CreateGrid, *[3](#page-2-0)*, [3,](#page-2-0) *[5](#page-4-0)*, *[12](#page-11-0)*, *[17](#page-16-0)*, *[19](#page-18-0)*, *[24](#page-23-0)* hospital, [4](#page-3-0) huff, [4,](#page-3-0) *[5](#page-4-0)*, *[10](#page-9-0)*, *[15,](#page-14-0) [16](#page-15-0)* isopoly, [6,](#page-5-0) *[13,](#page-12-0) [14](#page-13-0)*, *[24](#page-23-0)* mcStewart, [8](#page-7-0) paris, [10](#page-9-0) plotHuff, *[5](#page-4-0)*, [10,](#page-9-0) *[16](#page-15-0)* plotReilly, [11,](#page-10-0) *[16](#page-15-0)*, *[19](#page-18-0)* plotStewart, [12,](#page-11-0) *[17](#page-16-0)*, *[24](#page-23-0)* quickStewart, *[12](#page-11-0)*, [13,](#page-12-0) *[17](#page-16-0)*, *[24](#page-23-0)* rasterHuff, *[5](#page-4-0)*, *[10](#page-9-0)*, [15](#page-14-0) rasterReilly, *[11](#page-10-0)*, [16,](#page-15-0) *[19](#page-18-0)* rasterStewart, *[12](#page-11-0)*, [17,](#page-16-0) *[24](#page-23-0)* ratify, *[16](#page-15-0)* reilly, *[11](#page-10-0)*, *[16](#page-15-0)*, [18,](#page-17-0) *[19](#page-18-0)* smoothy, [20](#page-19-0) SpatialPosition, [22](#page-21-0) spatMask, [22](#page-21-0) spatPts, [22](#page-21-0) spatUnits, [23](#page-22-0)

stewart, *[7](#page-6-0)*, *[9](#page-8-0)*, *[12](#page-11-0)[–14](#page-13-0)*, *[17](#page-16-0)*, *[20,](#page-19-0) [21](#page-20-0)*, [23](#page-22-0)